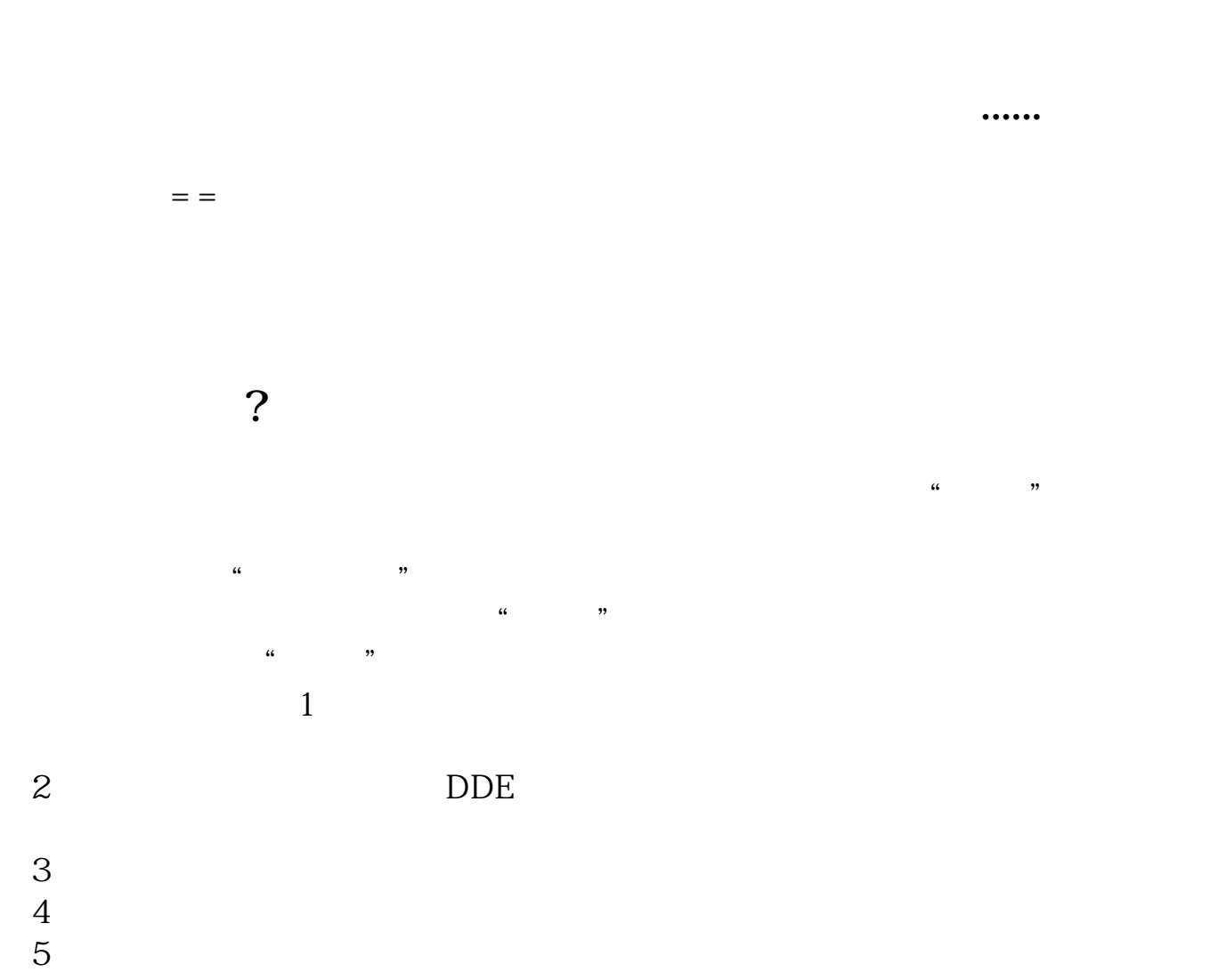

**票提示没有资格买创业板是怎么回事-股识吧**

期货的定义:期货,英文名是Futures,与现货完全不同,现货是实实在在可以交易

 $\mathcal{L}$ 

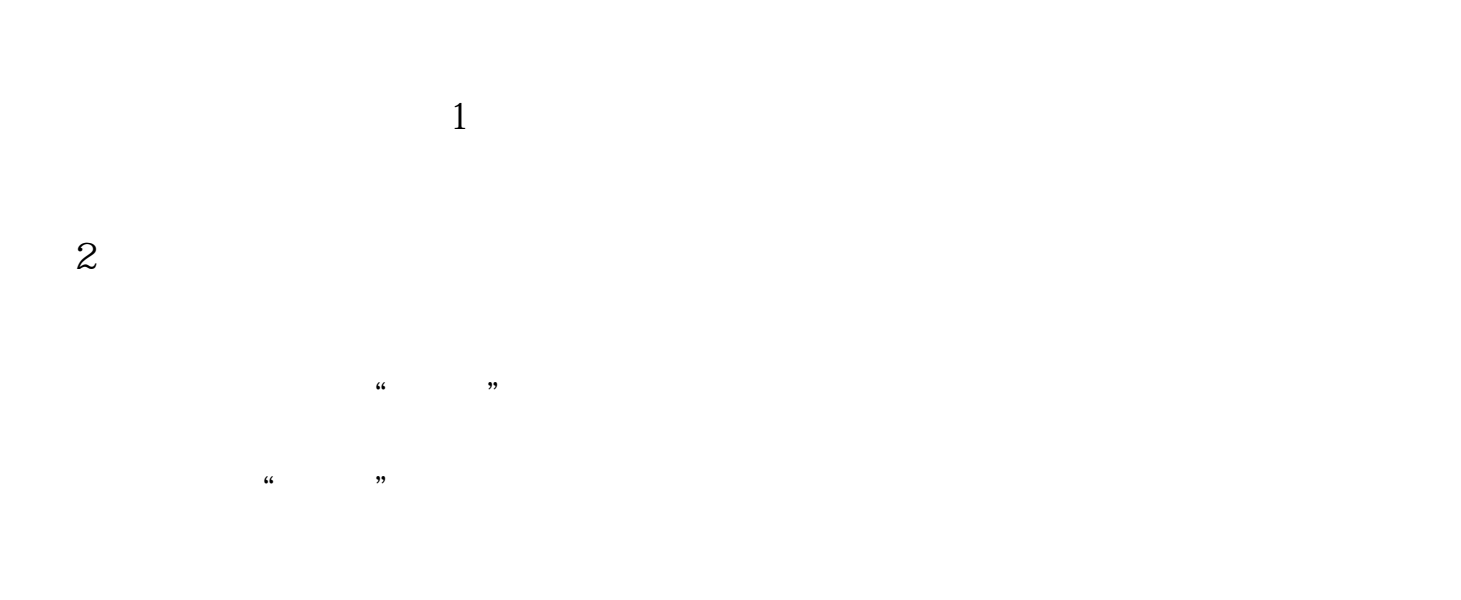

3、到期日。 双方约定的期权到期的那一天称为"到期日",如果该期权只能在到期日执行,则

4、期权的执行。  $\mu$  and  $\mu$  and  $\mu$  and  $\mu$  and  $\mu$  and  $\mu$  and  $\mu$  and  $\mu$  and  $\mu$  and  $\mu$  and  $\mu$  and  $\mu$  and  $\mu$  and  $\mu$  and  $\mu$  and  $\mu$  and  $\mu$  and  $\mu$  and  $\mu$  and  $\mu$  and  $\mu$  and  $\mu$  and  $\mu$  and  $\mu$  and  $\mu$   $\alpha$ 

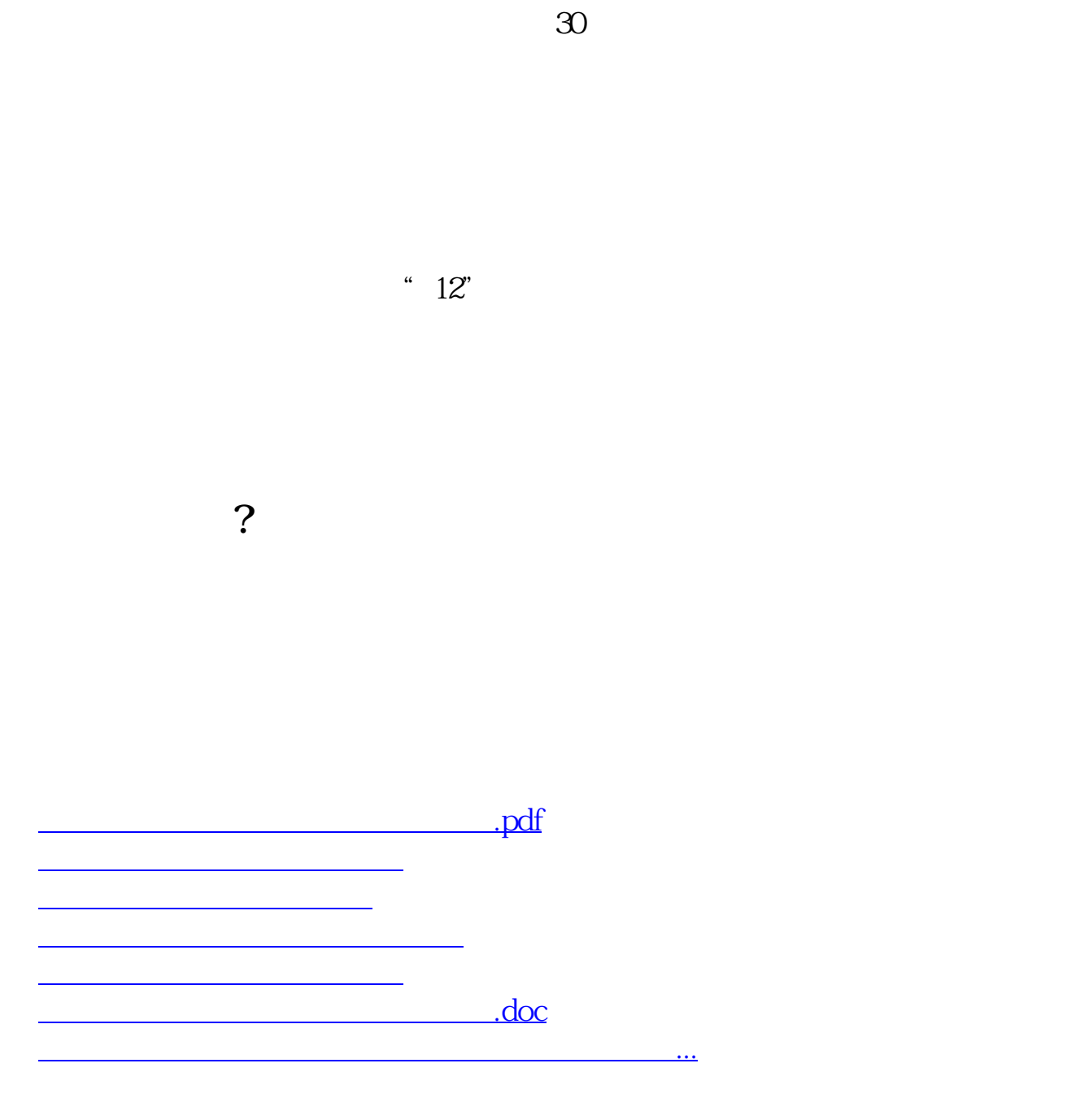

<u><https://www.gupiaozhishiba.com/author/41379683.html></u>